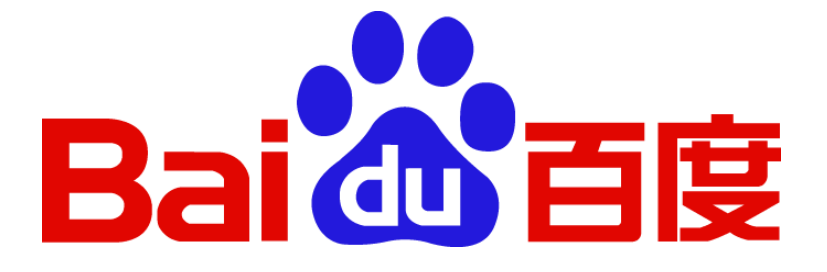

# 百度号码归属地查询

# API 接口文档

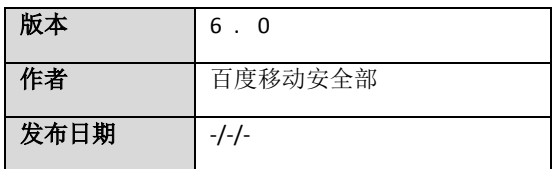

**Contract Contract Contract Contract** 

修订记录

| 版本  | 修订内容   | 修订人                                      | 修改日期 |
|-----|--------|------------------------------------------|------|
| 6.0 | 接口文档排版 | 傅正(f u z h e n g @b) a i   2 0 1 6 . 2 1 |      |
|     |        |                                          |      |

 $\blacksquare$ 

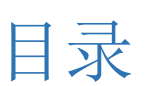

**Contract Contract Contract Contract** 

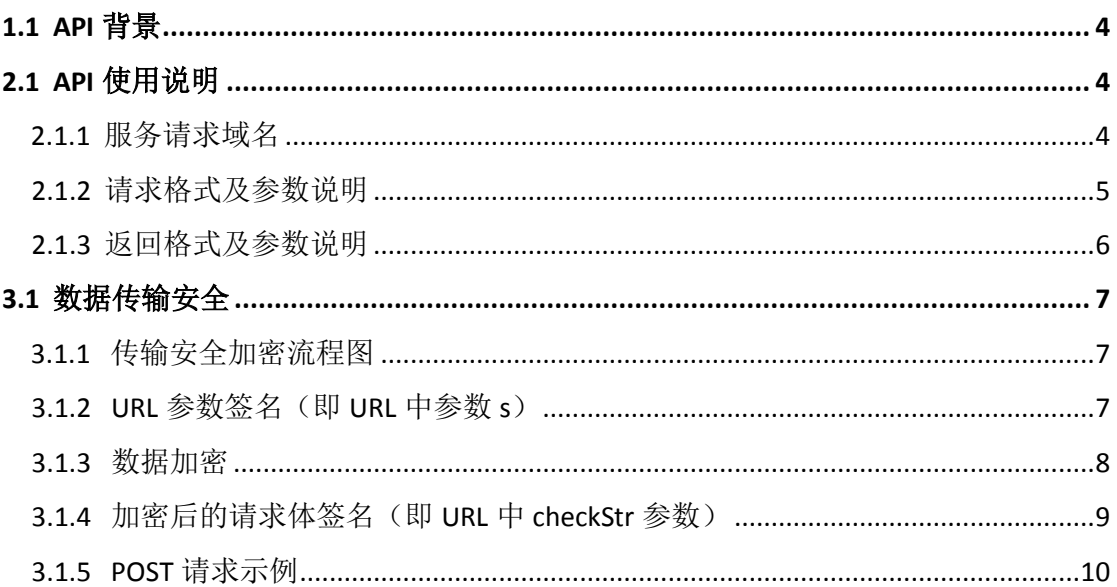

# 1.1 API 背景

本接口提供号码归属地信息查询服务。查询方通过提供相应参数 信息(具体参数信息及示例见下)以 POST 方式查询号码相关信息, 系统对请求处理后返回结果(具体信息格式及示例见下)。

# 2.1 API 使用说明

## 2.1.1 服务请求域名

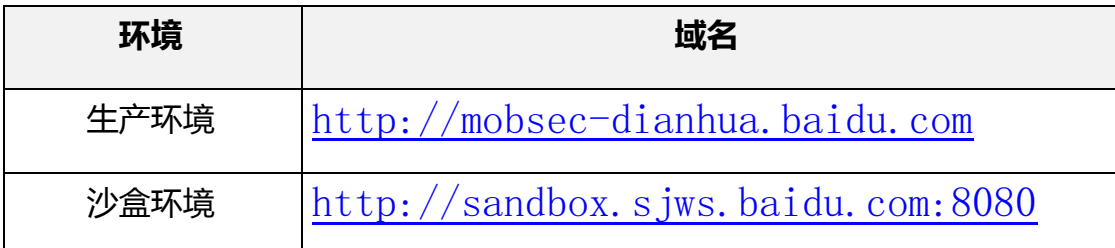

## 其中使用云端提供的沙盒环境,将使用到的相关参数如下所示:

appkey: 50b13132bb394901f151bc12

appsecret: 50b13132bb394901f151bc12

# 2.1.2 请求格式及参数说明

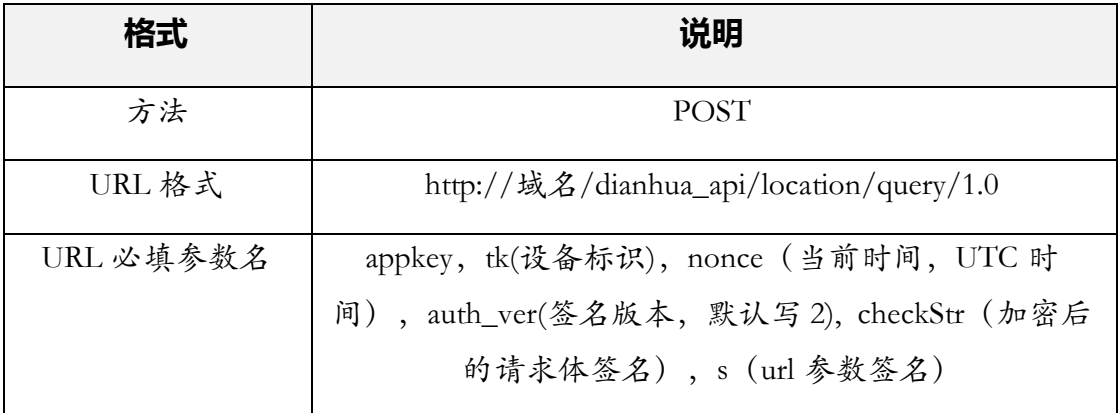

注意:顾名思义以上 URL 必填参数名为必填项,否则会被拦截。

# **POST 参数:**

采用 JSON 对象,具体格式 (样式) 如下:

{

"createTime": "utc 时间, long 型", //毫秒 "msg": "加密后的 base64 字符串"

}

# 2.1.3 返回格式及参数说明

## 返回的 HTTP 头中状态码及含义

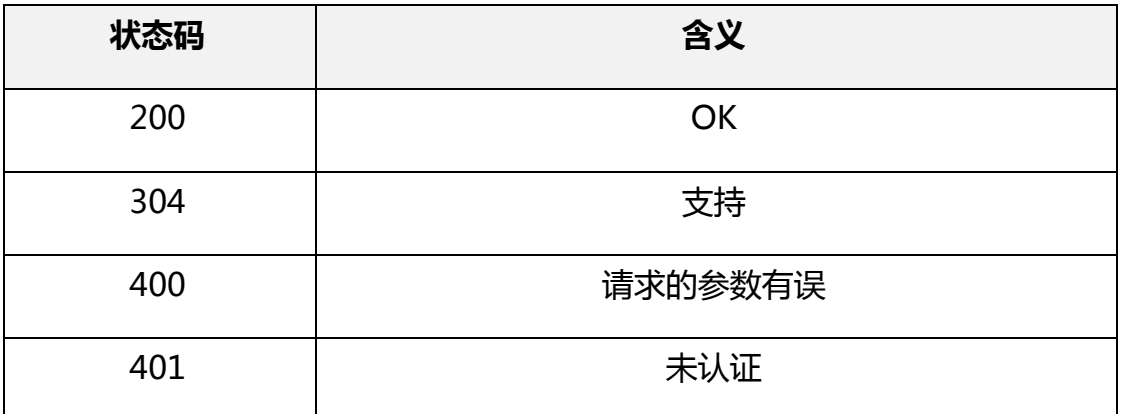

## 返回 Body 体样式

返回的 Body 体样式如下所示

```
{
      "response" : {
            "datas": {
                 "13838383838" : {
                       "operation": "移动",
                       "province": "河南",
                       "city": "郑州"
 },
                 "18610328820" : {
                       "operation": "联通",
                       "province": "北京",
                      "city": "北京"
 }
           }
      },
      "responseHeader" : {
           "status": 200,
           "time": 1441780364613,
           "version": "1.1.0"
      }
}
```
# 3.1 数据传输安全

### 3.1.1 传输安全加密流程图

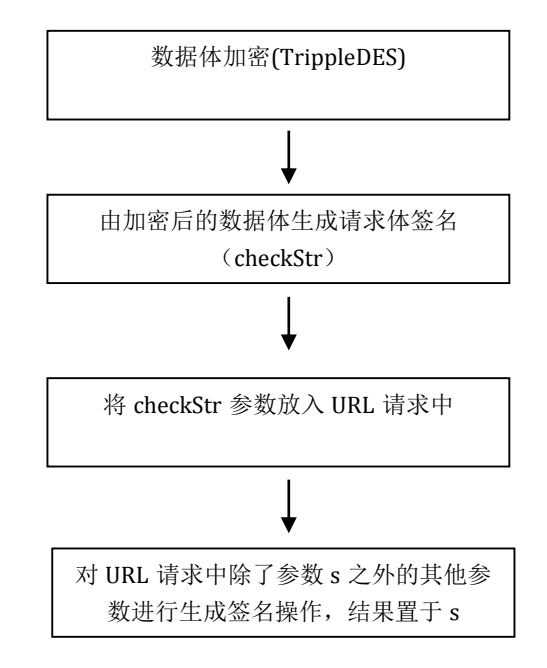

### 3.1.2 URL 参数签名(即 URL 中参数 s)

为了防止 URL 被恶意篡改和验证请求,需要对 URL 的参数做签名校验, 流程是对请求参数排序,拼接成字符串,然后计算 MD5。(URL 参数签名是对 除了 s 参数外的其他参数计算 MD5(appkey+参数值+auth\_ver+其数值+.....) )

```
Map<String, String>signParams =new TreeMap<String,String>() 
for (Map.Entry<String, String> entry : valueMap.entrySet()) {
       signParams.put(entry.getKey(), entry.getValue());
}
StringBuilder paramsStr = new StringBuilder();
Set<Map.Entry<String, String>> paramsEntry = signParams.entrySet(); 
for (Map.Entry<String, String> entry : paramsEntry) {
         paramsStr.append(entry.getKey()).append(entry.getValue() 
             == null ? "-" : entry.getValue());
}
paramsStr.append(app.getAppSecret());
String sign = DigestUtils.md5Hex(paramsStr.toString().getBytes("UTF-8"));
```
#### 3.1.3 数据加密

#### 一、加密代码(可参考以下代码)

```
String data="{"location": "可缺省,例如:北京","iccid": "","cell" : { "mcc" : 
"","mnc" : "","lac" : "","id": ""},"phones": ["123","345"]}";
String DEFAULT_CHARASET = "utf-8";
Long time = System.currentTimeMillis();
JsonObject content = new JsonObject();
content.addProperty("createTime",time);
content.addProperty("msg", encryptWithBase64 (appsecret 的前 24 位, time, data));
public static byte[] longToBytes(long v) {
    ByteBuffer byteBuffer = ByteBuffer.allocate(8);
   byteBuffer.order(ByteOrder.BIG_ENDIAN);
   byteBuffer.putLong(v);
   return byteBuffer.array();
     }
public static String encryptWithBase64(String key, long iv, String message) {
try {
   byte[] cipherText = encrypt(
             key.getBytes(DEFAULT_CHARASET), 
             longToBytes(iv), 
             message.getBytes(DEFAULT_CHARASET));
   return Base64.encodeBase64String(cipherText);
} catch (UnsupportedEncodingException e) {
           throw new SecurityException(e);
         }
}
public static byte[] encrypt(byte[] key, byte[] iv, byte[] message) {
        bvte[] result = null;
try {
        Cipher cipher = Cipher.getInstance("DESede/CBC/PKCS5Padding");
        SecretKeyFactory skf = SecretKeyFactory.getInstance("DESede");
        SecretKey secretKey = skf.generateSecret(new DESedeKeySpec(key));
        IvParameterSpec ivParameterSpec = new IvParameterSpec(iv);
        cipher.init(Cipher.ENCRYPT_MODE, secretKey, ivParameterSpec);
        result = cipher.doFinal(message);
} catch (Exception e) {
```
百度号码归属地查询 API

```
 throw new SecurityException(e);
         }
return result;
}
```
二、加密样例

**{**

**}**

(1) 加密前数据:

```
 "phones": ["123" ] // 电话号码,多号码查询是采用英文逗号分隔
```
(2)加密后数据:

```
{
    "createTime"123456789,     //请求体创建时间(毫秒)
     "msg": "加密后的 base64 字符串"
}
```
# 3.1.4 加密后的请求体签名(即 URL 中 checkStr 参数)

```
String dx_key = "AYUEJ1AWWHKTYENYUG1RP1B52SY5R1OJ"
String body = content.toString(); //JsonObject content = new JsonObject();
int len = body.length();
len = (len < 50 ? len : 50);String str = body.substring(\theta, len) + dx key;
MessageDigest messageDigest = MessageDigest.getInstance("MD5");
messageDigest.reset();
messageDigest.update(str.getBytes("UTF-8"));
String checkStr =String.valueOf(Hex.encodeHexString(messageDigest.digest()));
```
注意:签名得到的结果作为 URL 请求参数 checkStr, 这个参数在提交 URL 时是必填项并且会用来校验请求体的的完整性。

### 3.1.5 POST 请求示例

#### 请求:

**curl -XPOST 'http://api.dianhua.dianxin.net/dianhua\_api/location/query/1. 0?appkey=7010470d62f39cbbfc0b77c0&auth\_ver=2& tk=dj2EoWq6eITWudAkkL9NHA%3D%3D&nonce= 1463389860123&s=6e847577295f31779ffcb594a30566e0&checkStr=ee4f44af7a9387c6da27a7cb7 7fedd25&location=true'**

-d '{"createTime":1463389860123,"msg":"2QctkhpsmOKiBQcomEFs1Db0OwI/4he **9r6B5yhQnzmQjM93fi6KpowoETMPr "}'**

#### 应答:

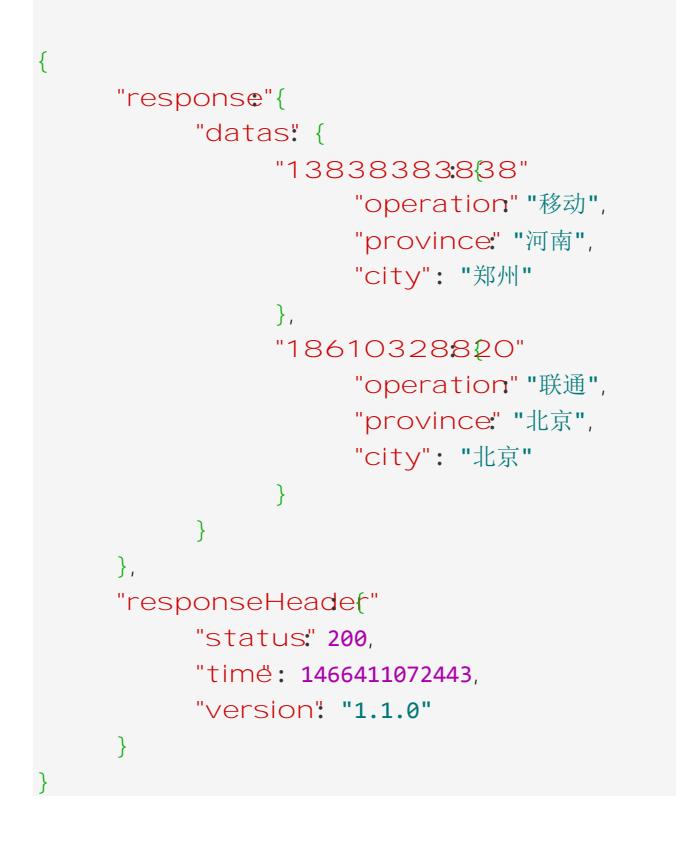

注意: 上述两个样例中 URL 中参数信息是由程序加密生成, 此处取出只是 为了更清晰地呈现示例。